## Package 'padma'

October 14, 2021

Type Package

Title Individualized Multi-Omic Pathway Deviation Scores Using Multiple Factor Analysis

Version 1.2.0

Depends R (>= 4.0.0), SummarizedExperiment, S4Vectors

Imports FactoMineR, MultiAssayExperiment, methods, graphics, stats, utils

Suggests testthat, BiocStyle, knitr, rmarkdown, KEGGREST, missMDA, ggplot2, ggrepel, car, cowplot

Description Use multiple factor analysis to calculate individualized pathway-centric scores of deviation with respect to the sampled population based on multi-omic assays (e.g., RNA-seq, copy number alterations, methylation, etc). Graphical and numerical outputs are provided to identify highly aberrant individuals for a particular pathway of interest, as well as the gene and omics drivers of aberrant multi-omic profiles.

License GPL  $(>=3)$ 

URL <https://github.com/andreamrau/padma>

https //github.com/andreamrau/padma/issues

biocViews Software, StatisticalMethod, PrincipalComponent, GeneExpression, Pathways, RNASeq, BioCarta, MethylSeq

Encoding UTF-8

LazyData true

RoxygenNote 7.1.1

VignetteBuilder knitr

git\_url https://git.bioconductor.org/packages/padma

git\_branch RELEASE\_3\_13

git\_last\_commit 7bac95f

git\_last\_commit\_date 2021-05-19

Date/Publication 2021-10-14

### <span id="page-1-0"></span>2 factorMap

```
Author Andrea Rau [cre, aut] (<https://orcid.org/0000-0001-6469-488X>),
     Regina Manansala [aut],
     Florence Jaffrézic [ctb],
     Denis Laloë [aut],
     Paul Auer [aut]
```
Maintainer Andrea Rau <andrea.rau@inrae.fr>

### R topics documented:

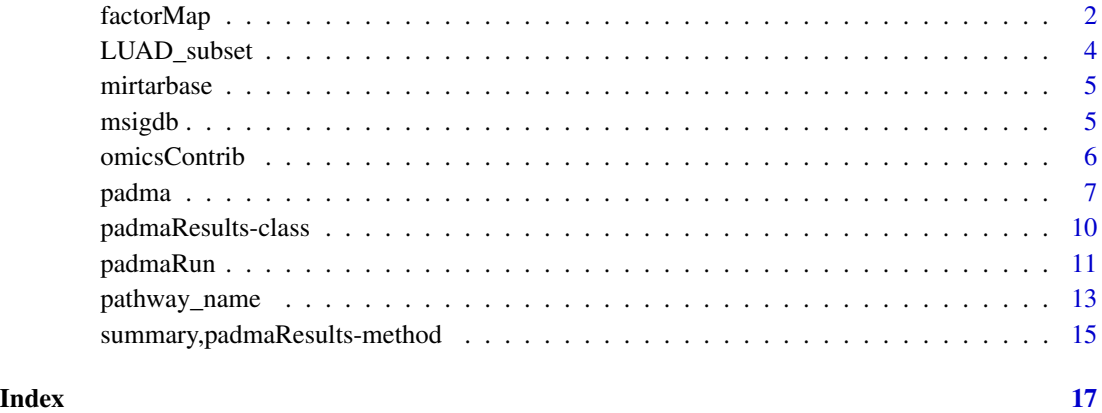

factorMap *Plot an MFA factor map for individuals or partial factor map based on padma analysis*

#### Description

Produce an MFA factor map for individuals, or MFA partial factor map for a given individual, for a pair of dimensions provided by the user.

#### Usage

```
factorMap(
  padma_obj,
 partial_id = NULL,
  dim_x = 1,
  dim_y = 2,
 plot_ellipse = TRUE,
 ggplot = TRUE,
  repel_labels = ifelse(ggplot == TRUE, TRUE, FALSE)
\mathcal{E}
```
#### factorMap 3

#### Arguments

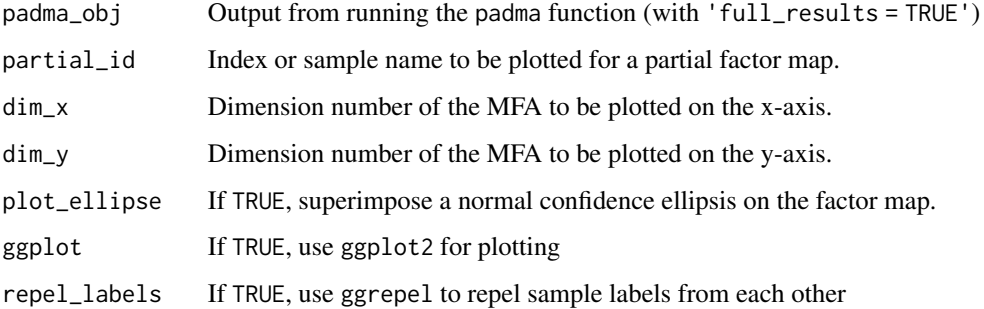

#### Value

Plot, or factor map of class ggplot if ggplot2 = TRUE.

```
LUAD_subset <- padma::LUAD_subset
## Create MultiAssayExperiment object with LUAD data
omics_data <-
  list(rnaseq = LUAD_subset$rnaseq,
       methyl = LUAD_subset$methyl,
      mirna = LUAD_subset$mirna,
      cna = LUAD_subset$cna)
pheno_data <-
  data.frame(LUAD_subset$clinical,
             row.names = LUAD_subset$clinical$bcr_patient_barcode)
mae <-
  suppressMessages(
   MultiAssayExperiment::MultiAssayExperiment(
      experiments = omics_data, colData = pheno_data))
## Run padma
run_padma <-
  padma(mae, gene_map = padma::mirtarbase,
        pathway_name = "c2_cp_BIOCARTA_D4GDI_PATHWAY", verbose = FALSE)
summary(run_padma)
## padma plots
## Not run:
factorMap(run_padma, \dim_x = 1, \dim_y = 2)
factorMap(run_padma, dim_x = 1, dim_y = 2,
           partial_id = "TCGA-78-7536")omicsContrib(run_padma, max_dim = 10)
## End(Not run)
```
<span id="page-3-0"></span>

#### Description

List of multi-omic (RNA-seq, copy number alterations, methylation, and miRNA-seq) and phenotypic data in 144 individuals in the TCGA-LUAD data for the 13 genes in the D4-GDI signaling pathway.

#### Usage

data(LUAD\_subset)

#### Format

A named list of five objects of class data. frame containing a subset of the batch-corrected multiomic TCGA data from lung adenocarcinoma, corresponding to the 13 genes in the D4 GDI signaling pathway: 'clinical' is of dimension 144 x 55 and contains clinical variables for the 144 individuals. 'rnaseq', 'methyl', 'cna', and 'mirna' are of dimension 13 (genes) or 1 (miRNAs) x 144 (samples), where the row names contain the gene symbol or miRNA name.

#### Source

#### **[TCGA](https://www.cancer.gov/about-nci/organization/ccg/research/structural-genomics/tcga)**

#### References

The Cancer Genome Atlas Research Network (2014) Nature 511, 543-550. [https://doi.org/10.](https://doi.org/10.1038/nature13385) [1038/nature13385](https://doi.org/10.1038/nature13385).

Rau et al. (2019) bioRxiv, <https://doi.org/10.1101/827022>.

```
data(LUAD_subset)
head(LUAD_subset)
```
<span id="page-4-0"></span>

#### Description

Data.frame of 10,754 predicted miRNA gene targets from miRTarBase (version 7.0), filtered to include only predictions with the 'Functional MTI' support type.

#### Usage

data(mirtarbase)

#### Format

An object of class data.frame with two columns: miRNA, which provides the miRNA identifier (e.g., 'hsa-miR-20a-5p') and Target Gene, which provides the corresponding predicted gene target.

#### Source

<http://mirtarbase.mbc.nctu.edu.tw/php/index.php>

#### References

Chou et al. (2018) Nucleic Acids Research 46, D296-D302. [https://doi.org/10.1093/nar/](https://doi.org/10.1093/nar/gkx1067) [gkx1067](https://doi.org/10.1093/nar/gkx1067).

#### Examples

data(mirtarbase) head(mirtarbase)

msigdb *MSigDB canonical pathways and corresponding gene lists*

#### Description

Data.frame of 1322 pathways and corresponding gene symbols included in the MSigDB canonical pathways curated gene set catalog, which includes genes whose products are involved in metabolic and signaling pathways reported in curated public databases. This specifically corresponds to the 'C2 curated gene sets' catalog from MSigDB v5.2 available at http://bioinf.wehi.edu.au/software/MSigDB/ as described in the limma Bioconductor package.

#### Usage

data(msigdb)

#### <span id="page-5-0"></span>Format

An object of class data.frame with two columns: geneset, which provides the 1322 MSigDB curated pathway names (e.g., 'c2\_cp\_BIOCARTA\_41BB\_PATHWAY') and symbol, which provides the comma-separated corresponding list of gene symbols.

#### Source

[MSigDB Gene sets](http://software.broadinstitute.org/gsea/msigdb/genesets.jsp?collection=CP) <http://bioinf.wehi.edu.au/software/MSigDB/>

#### References

Liberzon et al. (2011) Bioinformatics 27:12, 1739-1740. [https://doi.org/10.1093/bioinforma](https://doi.org/10.1093/bioinformatics/btr260)tics/ [btr260](https://doi.org/10.1093/bioinformatics/btr260).

#### Examples

data(msigdb) head(msigdb)

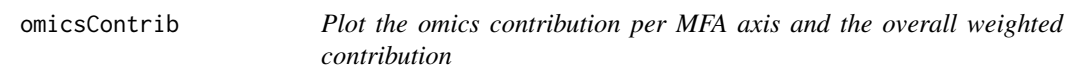

#### Description

Plot barplots indicating the percent contribution of each omics to each MFA dimension, as well as the overall weighted (by eigenvalue) percent contribution to the full analysis.

#### Usage

```
omicsContrib(
 padma_obj,
 max_dim = min(10, nrow(MFA_results(padma_obj)$eig)),
 ggplot = TRUE
\lambda
```
#### Arguments

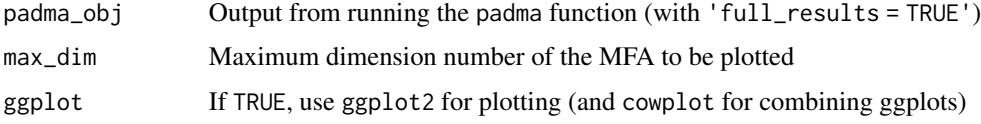

#### Value

Barplots of percent variance contribution, optionally of class ggplot.

#### <span id="page-6-0"></span>padma 70 metatra. Penerbang pada 20 metatra. Penerbang pada 20 metatra. Penerbang pada 20 metatra. Penerbang a

#### Examples

```
LUAD_subset <- padma::LUAD_subset
## Create MultiAssayExperiment object with LUAD data
omics_data <-
  list(rnaseq = LUAD_subset$rnaseq,
       methyl = LUAD_subset$methyl,
       mirna = LUAD_subset$mirna,
       cna = LUAD_subset$cna)
pheno_data <-
  data.frame(LUAD_subset$clinical,
             row.names = LUAD_subset$clinical$bcr_patient_barcode)
mae <-
  suppressMessages(
   MultiAssayExperiment::MultiAssayExperiment(
      experiments = omics_data, colData = pheno_data))
## Run padma
run_padma <-
  padma(mae, gene_map = padma::mirtarbase,
        pathway_name = "c2_cp_BIOCARTA_D4GDI_PATHWAY", verbose = FALSE)
summary(run_padma)
## padma plots
## Not run:
factorMap(run_padma, \dim_x x = 1, \dim_y x = 2)
factorMap(run_padma, \dim_x = 1, \dim_y = 2,
           partial_id = "TCGA-78-7536")omicsContrib(run_padma, max_dim = 10)
## End(Not run)
```
padma *Calculate individualized deviation scores from multi-omic data*

#### Description

This is the primary user interface for the padma package. Generic S4 methods are implemented to calculate individualized pathway deviation scores on the basis of matched, multi-omic data. The supported classes for input are list and MultiAssayExperiment. The output of padma is an S4 object of class padmaResults.

#### Usage

```
padma(object, ...)
## S4 method for signature 'list'
padma(
  object,
```
8 padma bahasa sebagai kecamatan ini berasal kecamatan padma bahasa sebagai kecamatan padma bahasa sebagai kec

```
colData,
  gene_map = padma::mirtarbase,
 base_ids = NULL,
  supp_ids = NULL,
  pathway_name = "c2_cp_BIOCARTA_D4GDI_PATHWAY",
  impute = FALSE,
  variance_threshold = 1e-04,
  full_results = TRUE,
  verbose = TRUE,
  ...
\mathcal{L}## S4 method for signature 'MultiAssayExperiment'
padma(
 object,
  gene_map = padma::mirtarbase,
 base_ids = NULL,
  supp\_ids = NULL,pathway_name = "c2_cp_BIOCARTA_D4GDI_PATHWAY",
  impute = FALSE,
  variance_threshold = 1e-04,
  full_results = TRUE,
 verbose = TRUE,
  ...
\mathcal{L}
```
#### Arguments

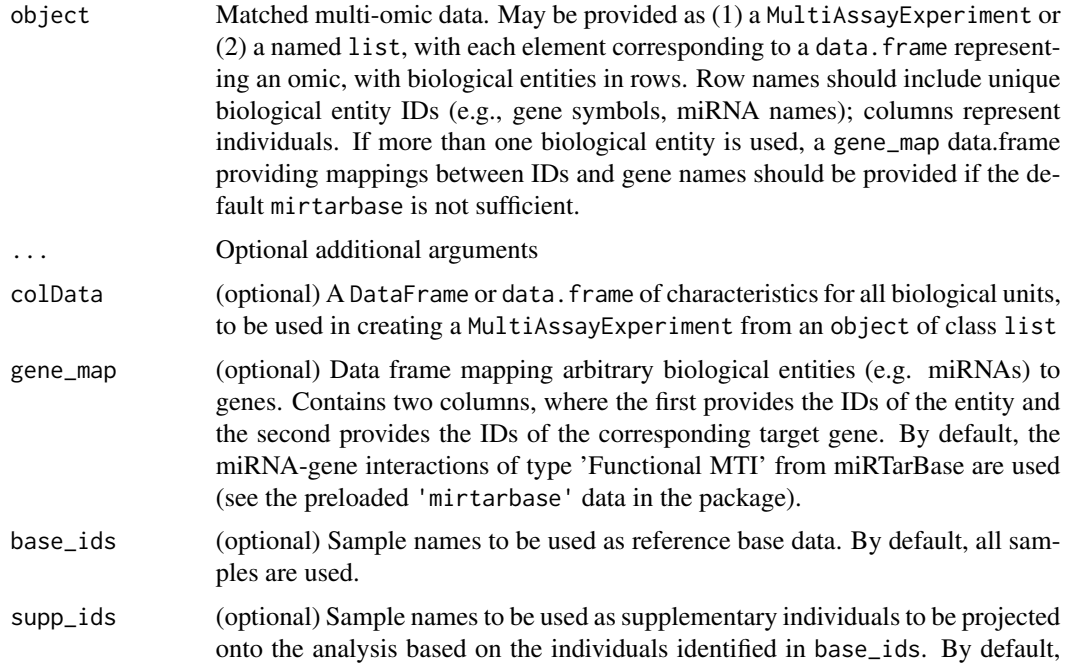

#### padma 9

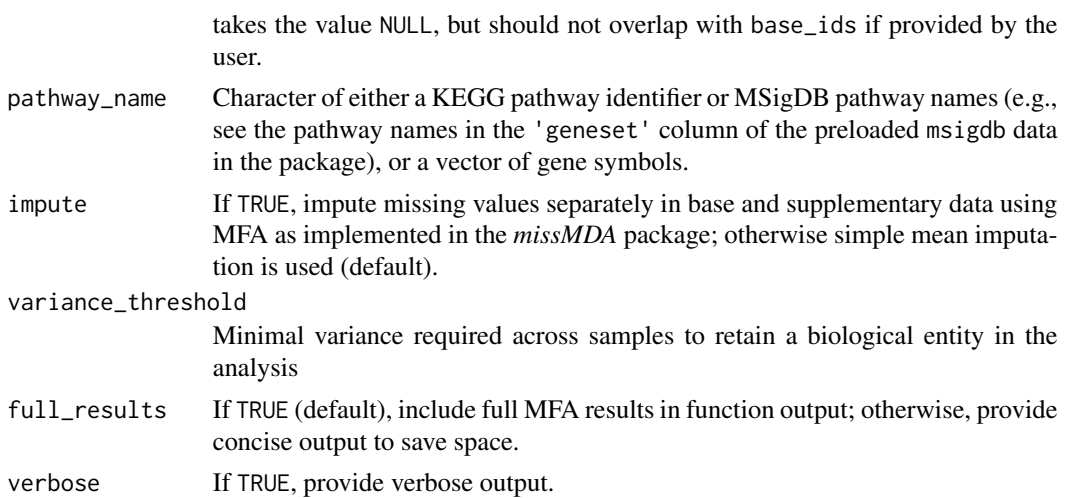

#### Value

An S4 object of class padmaResults, where individualized pathway deviation scores are stored as the assay data, and the corresponding pathway name, full MFA results, number of genes, and names of imputed or filtered genes are stored as slots that can be retrieved using the appropriate accessor functions.

#### Author(s)

Andrea Rau

#### Examples

```
LUAD_subset <- padma::LUAD_subset
## Create MultiAssayExperiment object with LUAD data
omics_data <-
  list(rnaseq = LUAD_subset$rnaseq,
       methyl = LUAD_subset$methyl,
       mirna = LUAD_subset$mirna,
       cna = LUAD_subset$cna)
pheno_data <-
  data.frame(LUAD_subset$clinical,
             row.names = LUAD_subset$clinical$bcr_patient_barcode)
mae <-
  suppressMessages(
   MultiAssayExperiment::MultiAssayExperiment(
      experiments = omics_data, colData = pheno_data))
## Run padma
run_padma <-
  padma(mae, gene_map = padma::mirtarbase,
        pathway_name = "c2_cp_BIOCARTA_D4GDI_PATHWAY", verbose = FALSE)
```
summary(run\_padma)

```
## padma plots
## Not run:
factorMap(run_padma, dim_x = 1, dim_y = 2)
factorMap(run_padma, \dim_x = 1, \dim_y = 2,
           partial_id = "TCGA-78-7536")omicsContrib(run_padma, max_dim = 10)
## End(Not run)
```
padmaResults-class *padmaResults object and constructor*

#### Description

padmaResults is a subclass of RangedSummarizedExperiment, used to store the individualized pathway deviation scores as well as some additional information useful about the pathway name (pathway\_name), the gene-level contributions to each deviation score (pathway\_gene\_deviation), a full set of outputs related to the MFA (MFA\_results, and the number of genes used in the analysis as well as the names of those for which data imputation or filtering was required (ngenes, imputed\_genes, and removed\_genes, respectively).

#### Usage

```
padmaResults(
  SummarizedExperiment,
  pathway_name = NULL,
 pathway_gene_deviation = NULL,
 MFA_results = NULL,
  ngenes = NULL,
  imputed_genes = NULL,
  removed_genes = NULL
)
```
#### Arguments

SummarizedExperiment

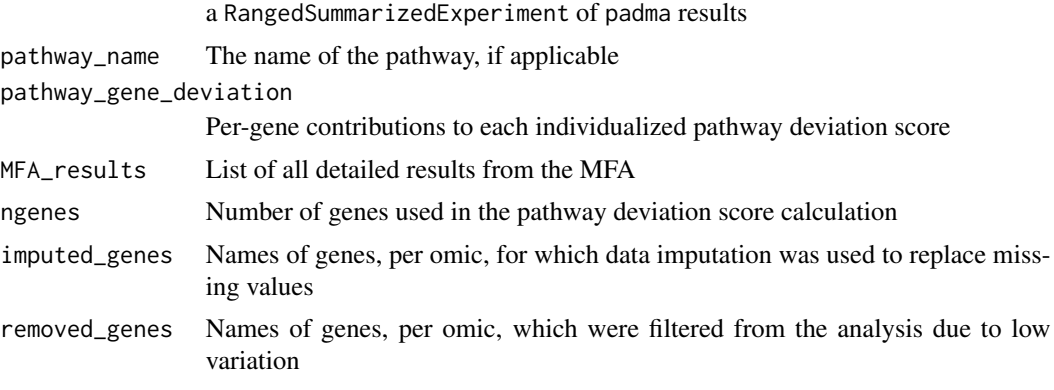

<span id="page-9-0"></span>

#### <span id="page-10-0"></span>padmaRun 11

#### Details

This constructor function would not typically be used by 'end users'. This simple class extends the RangedSummarizedExperiment class of the SummarizedExperiment package to allow other packages to write methods for results objects from the padma package. It is used by [padmaRun](#page-10-1) to wrap up the results table.

#### Value

a padmaResults object

<span id="page-10-1"></span>padmaRun *Calculate individualized deviation scores from multi-omic data*

#### Description

Calculate individualized deviation scores from multi-omic data

#### Usage

```
padmaRun(
  omics_data,
  gene_map = padma::mirtarbase,
  base_ids = NULL,
  supp\_ids = NULL,pathway_name = "c2_cp_BIOCARTA_D4GDI_PATHWAY",
  \text{impute} = \text{FALSE},variance_threshold = 1e-04,
  full_results = TRUE,
  verbose = TRUE,
  ...
)
```
#### Arguments

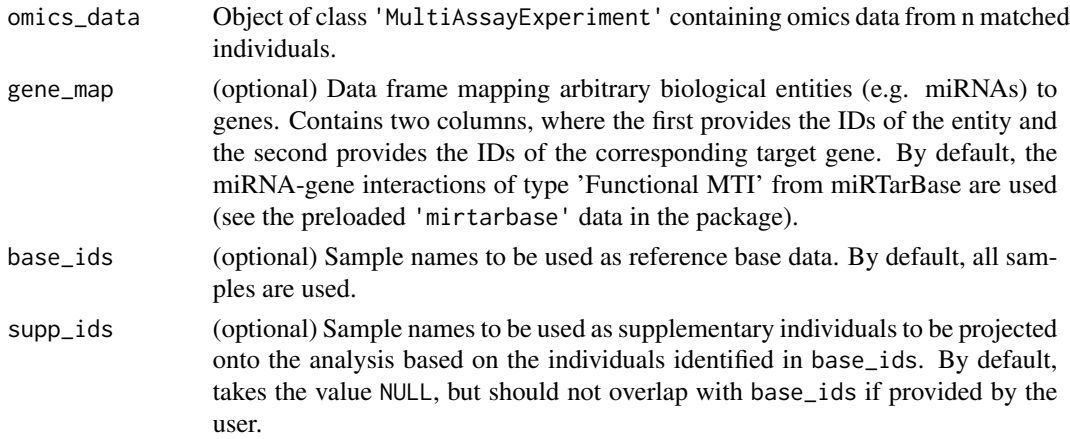

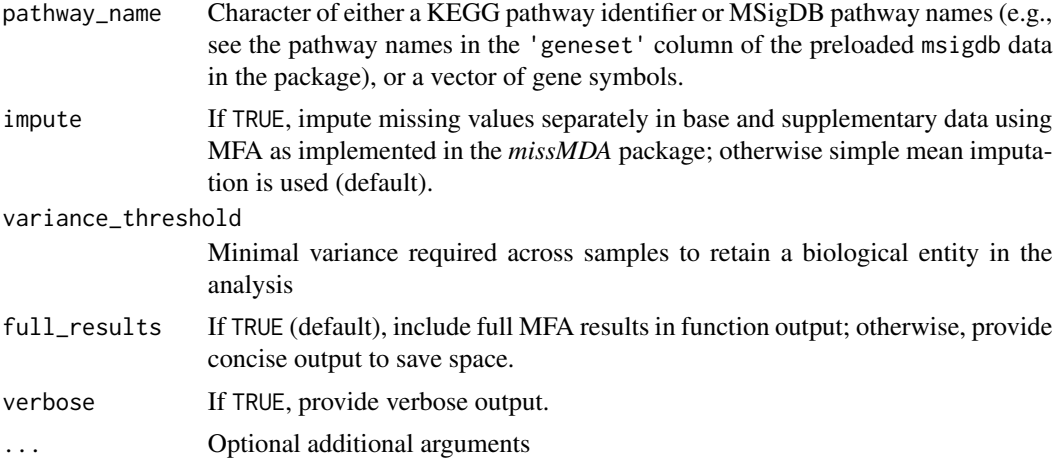

#### Value

An S4 object of class padmaResults, where individualized pathway deviation scores are stored as the assay data, and the corresponding pathway name, full MFA results, number of genes, and names of imputed or filtered genes are stored as slots that can be retrieved using the appropriate accessor functions.

```
LUAD_subset <- padma::LUAD_subset
## Create MultiAssayExperiment object with LUAD data
omics_data <-
  list(rnaseq = LUAD_subset$rnaseq,
       methyl = LUAD_subset$methyl,
      mirna = LUAD_subset$mirna,
      cna = LUAD_subset$cna)
pheno_data <-
  data.frame(LUAD_subset$clinical,
             row.names = LUAD_subset$clinical$bcr_patient_barcode)
mae <-
  suppressMessages(
   MultiAssayExperiment::MultiAssayExperiment(
      experiments = omics_data, colData = pheno_data))
## Run padma
run_padma <-
  padma(mae, gene_map = padma::mirtarbase,
        pathway_name = "c2_cp_BIOCARTA_D4GDI_PATHWAY", verbose = FALSE)
summary(run_padma)
## padma plots
## Not run:
factorMap(run_padma, dim_x = 1, dim_y = 2)
factorMap(run_padma, \dim_x = 1, \dim_y = 2,
           partial_id = "TCGA-78-7536")
```
#### <span id="page-12-0"></span>pathway\_name 13

```
omicsContrib(run_padma, max_dim = 10)
```
## End(Not run)

pathway\_name *Accessors for a padmaResults object.*

#### Description

Accessors for a padmaResults object.

#### Usage

```
pathway_name(object, ...)
pathway_gene_deviation(object, ...)
MFA_results(object, ...)
ngenes(object, ...)
imputed_genes(object, ...)
removed_genes(object, ...)
## S4 method for signature 'padmaResults'
pathway_name(object)
## S4 method for signature 'padmaResults'
MFA_results(object)
## S4 method for signature 'padmaResults'
ngenes(object)
## S4 method for signature 'padmaResults'
imputed_genes(object)
## S4 method for signature 'padmaResults'
removed_genes(object)
## S4 method for signature 'padmaResults'
pathway_gene_deviation(object)
## S4 method for signature 'padmaResults'
show(object)
```
#### **Arguments**

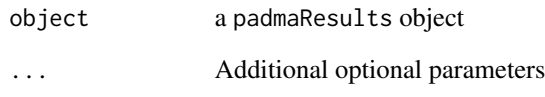

#### Value

Output varies depending on the method.

#### Author(s)

Andrea Rau

```
LUAD_subset <- padma::LUAD_subset
## Create MultiAssayExperiment object with LUAD data
omics_data <-
  list(rnaseq = LUAD_subset$rnaseq,
       methyl = LUAD_subset$methyl,
      mirna = LUAD_subset$mirna,
      cna = LUAD_subset$cna)
pheno_data <-
  data.frame(LUAD_subset$clinical,
             row.names = LUAD_subset$clinical$bcr_patient_barcode)
mae <-
  suppressMessages(
   MultiAssayExperiment::MultiAssayExperiment(
      experiments = omics_data, colData = pheno_data))
## Run padma
run_padma <-
  padma(mae, gene_map = padma::mirtarbase,
        pathway_name = "c2_cp_BIOCARTA_D4GDI_PATHWAY", verbose = FALSE)
summary(run_padma)
## padma plots
## Not run:
factorMap(run_padma, \dim_x = 1, \dim_y = 2)
factorMap(run_padma, dim_x = 1, dim_y = 2,
           partial_id = "TCGA-78-7536")
omicsContrib(run_padma, max_dim = 10)
## End(Not run)
```
<span id="page-14-0"></span>summary,padmaResults-method

*Summarize results from padma*

#### Description

A function to summarize the pathway deviation results from padma, using the quantiles of the calculated multi-omic pathway deviation scores.

#### Usage

## S4 method for signature 'padmaResults' summary(object, ...)

#### Arguments

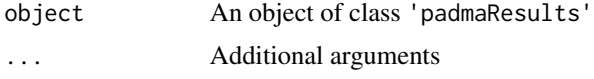

#### Value

Summary of the padmaResults object.

#### Author(s)

Andrea Rau

#### References

Rau, A., Manansala, R., Flister, M. J., Rui, H., Jaffrézic, F., Laloë, D., and Auer, P. L. (2019) Individualized multi-omic pathway deviation scores using multiple factor analysis bioRxiv, https://doi.org/10.1101/827022.

#### See Also

[padma](#page-6-1)

```
LUAD_subset <- padma::LUAD_subset
## Create MultiAssayExperiment object with LUAD data
omics_data <-
  list(rnaseq = LUAD_subset$rnaseq,
       methyl = LUAD_subset$methyl,
       mirna = LUAD_subset$mirna,
       cna = LUAD_subset$cna)
pheno_data <-
  data.frame(LUAD_subset$clinical,
             row.names = LUAD_subset$clinical$bcr_patient_barcode)
```

```
mae <-
  suppressMessages(
   MultiAssayExperiment::MultiAssayExperiment(
      experiments = omics_data, colData = pheno_data))
## Run padma
run_padma <-
  padma(mae, gene_map = padma::mirtarbase,
       pathway_name = "c2_cp_BIOCARTA_D4GDI_PATHWAY", verbose = FALSE)
summary(run_padma)
## padma plots
## Not run:
factorMap(run_padma, dim_x = 1, dim_y = 2)
factorMap(run_padma, dim_x = 1, dim_y = 2,
          partial_id = "TCGA-78-7536")
omicsContrib(run_padma, max_dim = 10)
## End(Not run)
```
# <span id="page-16-0"></span>Index

∗ datasets LUAD\_subset, [4](#page-3-0) mirtarbase, [5](#page-4-0) msigdb, [5](#page-4-0) ∗ methods padma, [7](#page-6-0) summary, padmaResults-method, [15](#page-14-0) factorMap, [2](#page-1-0) imputed\_genes *(*pathway\_name*)*, [13](#page-12-0) imputed\_genes,padmaResults-method *(*pathway\_name*)*, [13](#page-12-0) LUAD\_subset, [4](#page-3-0) MFA\_results *(*pathway\_name*)*, [13](#page-12-0) MFA\_results,padmaResults-method *(*pathway\_name*)*, [13](#page-12-0) mirtarbase, [5](#page-4-0) msigdb, [5](#page-4-0) ngenes *(*pathway\_name*)*, [13](#page-12-0) ngenes,padmaResults-method *(*pathway\_name*)*, [13](#page-12-0) omicsContrib, [6](#page-5-0) padma, [7,](#page-6-0) *[15](#page-14-0)* padma,list-method *(*padma*)*, [7](#page-6-0) padma,MultiAssayExperiment-method *(*padma*)*, [7](#page-6-0) padma-methods *(*padma*)*, [7](#page-6-0) padmaResults *(*padmaResults-class*)*, [10](#page-9-0) padmaResults-class, [10](#page-9-0) padmaRun, *[11](#page-10-0)*, [11](#page-10-0) pathway\_gene\_deviation *(*pathway\_name*)*, [13](#page-12-0) pathway\_gene\_deviation,padmaResults-method *(*pathway\_name*)*, [13](#page-12-0)

pathway\_gene\_deviation-method *(*pathway\_name*)*, [13](#page-12-0) pathway\_name, [13](#page-12-0) pathway\_name,padmaResults-method *(*pathway\_name*)*, [13](#page-12-0) removed\_genes *(*pathway\_name*)*, [13](#page-12-0) removed\_genes,padmaResults-method *(*pathway\_name*)*, [13](#page-12-0) show *(*pathway\_name*)*, [13](#page-12-0) show,padmaResults-method *(*pathway\_name*)*, [13](#page-12-0) summary *(*summary,padmaResults-method*)*, [15](#page-14-0) summary,padmaResults-method, [15](#page-14-0) summary-methods *(*summary,padmaResults-method*)*, [15](#page-14-0)